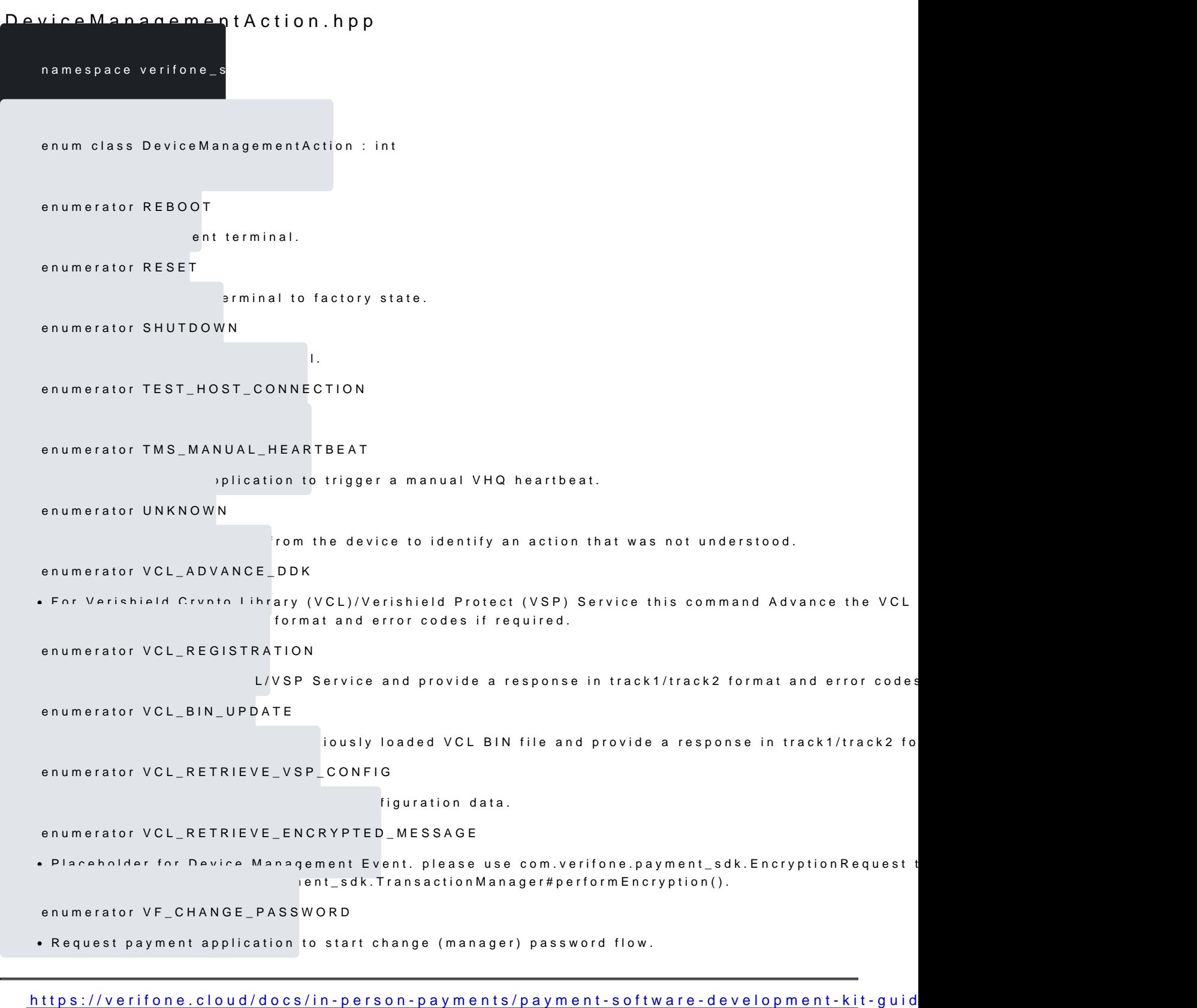

 $api-30$  $api-30$ Updated: 17-Jul-2024 enumerator VF\_RESET\_PASSWORD

Request payment application to start reset (manager) password flow.

constexpr std::string\_view toString(const DeviceManagementAction &arg)

[https://verifone.cloud/docs/in-person-payments/payment-software-development-ki](https://verifone.cloud/docs/in-person-payments/payment-software-development-kit-guide-psdk/api-reference/linux-api-30)t-guid [api-3](https://verifone.cloud/docs/in-person-payments/payment-software-development-kit-guide-psdk/api-reference/linux-api-30)0 Updated: 17-Jul-2024